# Package 'ccrepe'

May 1, 2024

Type Package

Title ccrepe\_and\_nc.score

Version 1.41.0

**Imports** infotheo  $(>= 1.1)$ 

Date 2024-02-06

Author Emma Schwager <emh146@mail.harvard.edu>,Craig Bielski<craig.bielski@gmail.com>, George Weingart<george.weingart@gmail.com>

Maintainer Emma Schwager <emma.schwager@gmail.com>,Craig Bielski<craig.bielski@gmail.com>, George Weingart<george.weingart@gmail.com>

Description The CCREPE (Compositionality Corrected by REnormalizaion and PErmutation) package is designed to assess the significance of general similarity measures in compositional datasets. In microbial abundance data, for example, the total abundances of all microbes sum to one; CCREPE is designed to take this constraint into account when assigning pvalues to similarity measures between the microbes. The package has two functions: ccrepe: Calculates similarity measures, p-values and q-values for relative abundances of bugs in one or two body sites using bootstrap and permutation matrices of the data. nc.score: Calculates species-level co-variation and coexclusion patterns based on an extension of the checkerboard score to ordinal data.

License MIT + file LICENSE

#### VignetteBuilder knitr

Suggests knitr, BiocStyle, BiocGenerics, testthat, RUnit

biocViews ImmunoOncology, Statistics, Metagenomics, Bioinformatics, Software

git\_url https://git.bioconductor.org/packages/ccrepe

git\_branch devel

git\_last\_commit 1d8316d

git\_last\_commit\_date 2024-04-30

Repository Bioconductor 3.20

Date/Publication 2024-05-01

### <span id="page-1-0"></span>2 ccrepe-package

## **Contents**

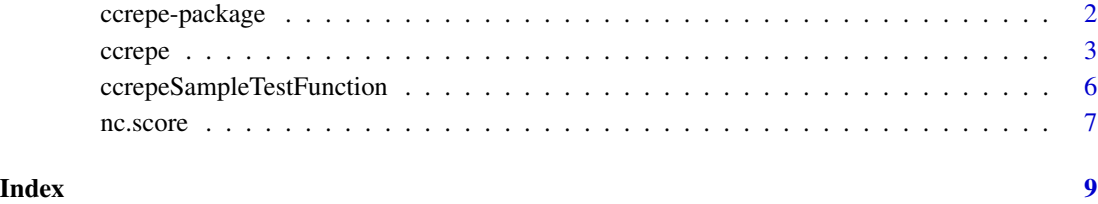

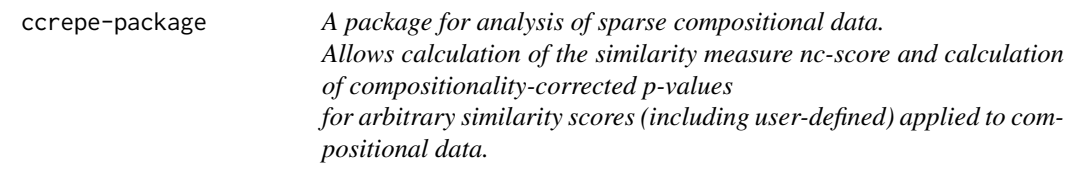

#### Description

ccrepe was developed for use with microbial relative abundance data data, which is both sparse and compositional in nature.

#### Details

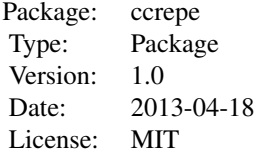

#### Author(s)

Emma Schwager <emma.schwager@gmail.com>, Craig Bielski<craig.bielski@gmail.com> Maintainer: Emma Schwager <emma.schwager@gmail.com>, Craig Bielski<craig.bielski@gmail.com>, George Weingart<george.weingart@gmail.com>

<span id="page-2-0"></span>ccrepe *Calculates compositionality-corrected p-values and q-values for compositional data using an arbitrary distance metric.*

#### **Description**

ccrepe calculates compositionality-corrected p-values and q-values for compositional data by generating first a null distribution of the distance metric generated by permutation and renormalization of the data, and then by generating an alternative distribution of the distance metric by bootstrap resampling of the data. For greater detail, see References

The two distributions are compared using a pooled-variance Z-test to give a compositionalitycorrected p-value. The p-values can be calculated for all appropriate (passing certain quality-control measures) pairwise comparisons, or for a subset of user-specified ones.

Q-values are additionally calculated using the Benjamin-Hochberg-Yekutieli procedure (see References)

#### Usage

```
ccrepe(
x = NA,
y = NA,
sim.score = cor,
sim.score.args = list(),
min.subj = 20,iterations = 1000,
subset.cols.x = NULL,
subset.cols.y = NULL,
errthresh = 1e-04,
verbose = FALSE,
iterations.gap = 100,
distributions = NA,
compare.within.x = TRUE,
concurrent.output = NA,
make.output.table = FALSE)
```
#### Arguments

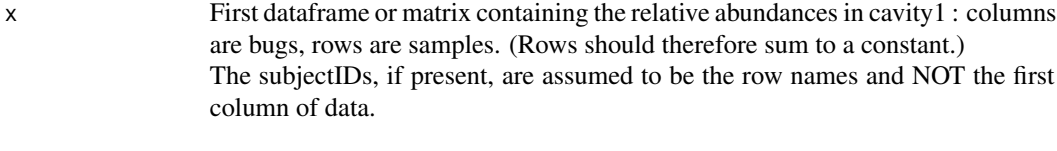

y Second dataframe or matrix (optional) containing the relative abundances in cavity2: columns are bugs, rows are samples. The subjectIDs, if present, are assumed to be the row names. If both x and y are

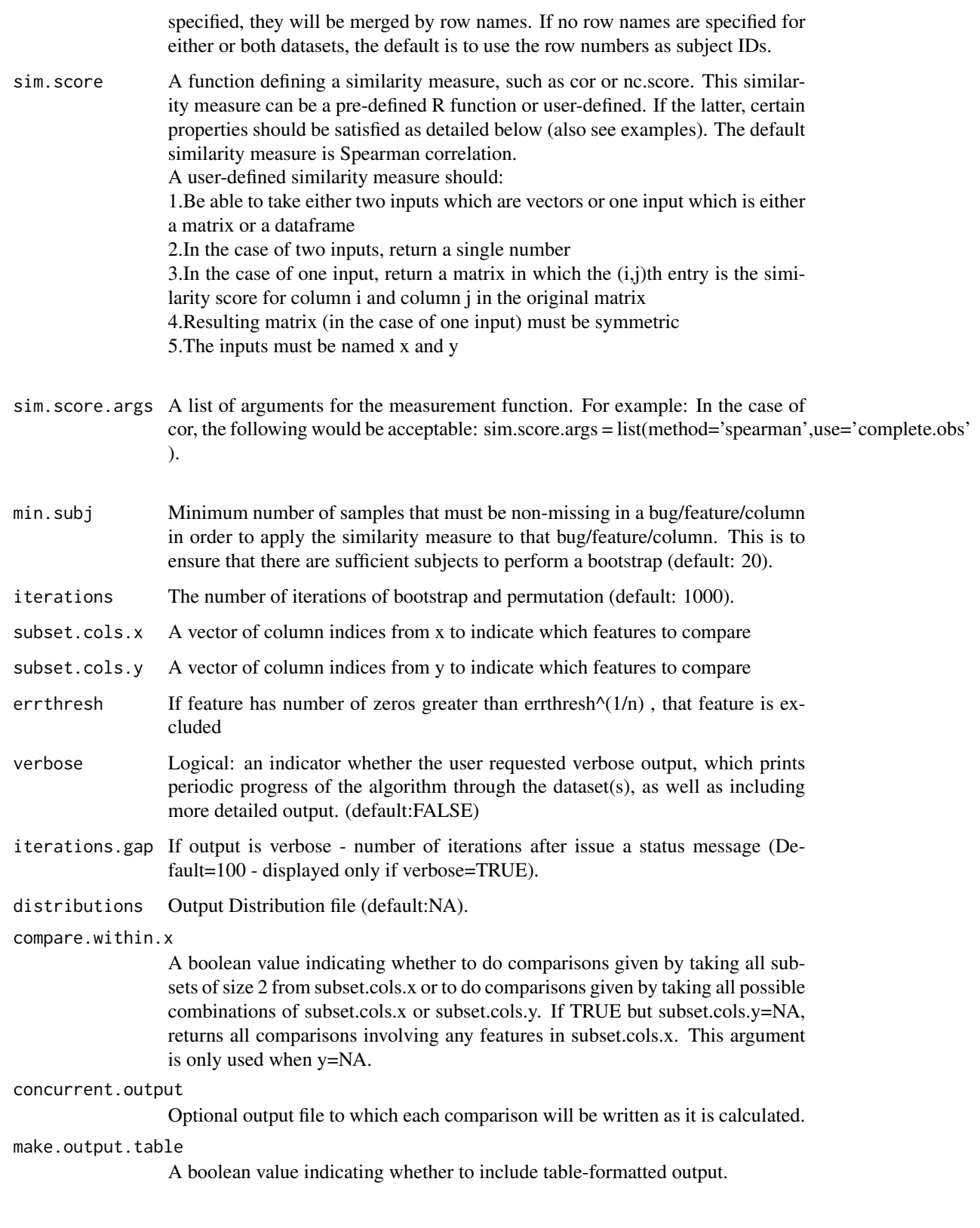

#### ccrepe 5

#### Value

Returns a list containing the calculation results and the parameters used. Default parameters shown:

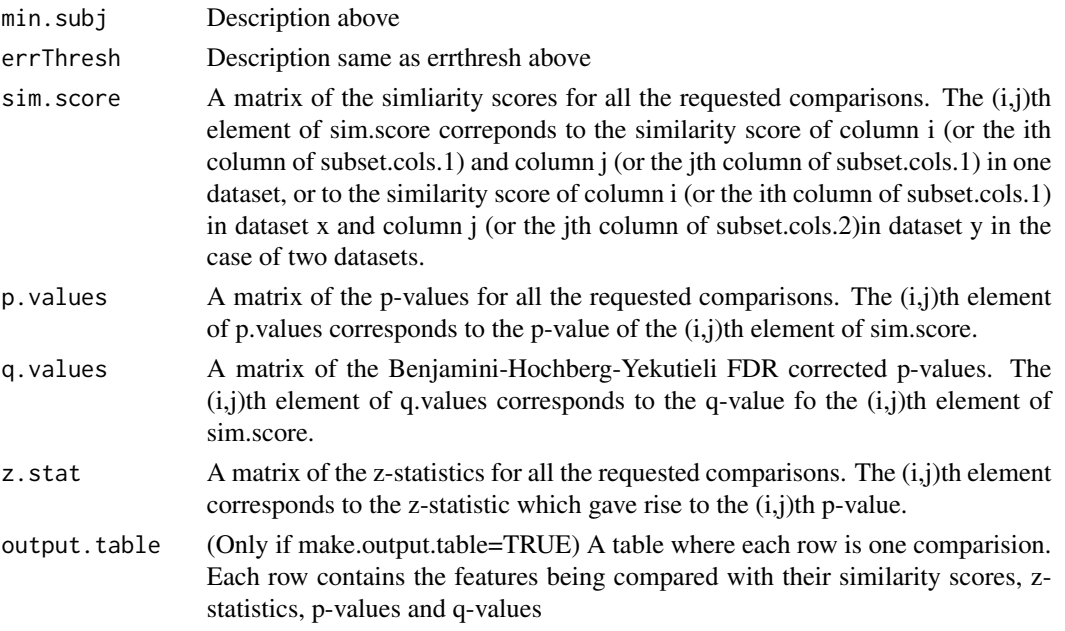

Additional parameters if verbose=TRUE:

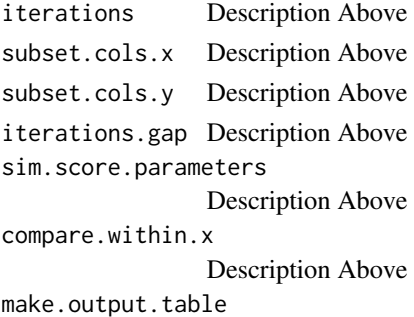

Description Above

#### Author(s)

Emma Schwager <emma.schwager@gmail.com>

#### References

Emma Schwager and Colleagues. Detecting statistically significant associtations between sparse and high dimensional compositioanl data. In Progress.

Benjamini and Yekutieli (2001). "The control of the false discovery rate in multiple testing under dependency." The Annals of Statistics. Vol. 19, No. 4. pp. 1165-1188.

#### <span id="page-5-0"></span>Examples

```
data <- matrix(rlnorm(40,meanlog=0,sdlog=1),nrow=10)
data.rowsum <- apply(data,1,sum)
data.norm <- data/data.rowsum
testdata <- data.norm
dimnames(testdata) <- list(paste("Sample",seq(1,10)),paste("Feature",seq(1,4)))
ccrepe.results <-ccrepe (x=testdata, iterations=20, min.subj=10)
ccrepe.results.nc.score <- ccrepe(x=testdata,iterations=20,min.subj=10,sim.score=nc.score)
ccrepe.results
ccrepe.results.nc.score
```
ccrepeSampleTestFunction

*ccrepeSampleTestFunction - Simple example of a test measurent function to be used with ccrepe*

#### Description

This simple example of a test measurent function to be used with ccrepe used in the same fashion that cor would be used Some properties of the function: 1. Be able to take either two inputs which are vectors or one input which is either a matrix or a data frame 3. In the case of one input, return a matrix in which the  $(i,j)$ th entry is the similarity score for column i and column j in the original matrix 4.Resulting matrix must be symmetric 5.The inputs must be named x and y

#### Usage

```
ccrepeSampleTestFunction(x, y = NA)
```
#### Arguments

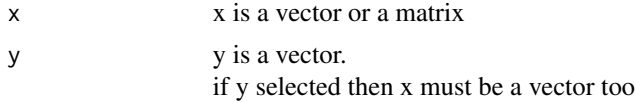

#### Value

If x and y are vectors it returns a number:  $0.5$  If x is a matrix it returns a matrix of all  $0.5$ 

#### Author(s)

Emma Schwager <emma.schwager@gmail.com>

<span id="page-6-0"></span>nc.score *nc.score*

#### Description

nc.score calculates species-level co-variation and co-exclusion patterns based on an extension of the checkerboard score to ordinal data.

It is an extension to Diamond's checkerboard score (See references below) to ordinal data and implements a framework for robust detection of species-level association patterns in metagenomic data.

#### Usage

```
nc.score(x,
y = NULL,use = "everything",
nbins = NULL,
bin.cutoffs = NULL
\lambda
```
#### Arguments

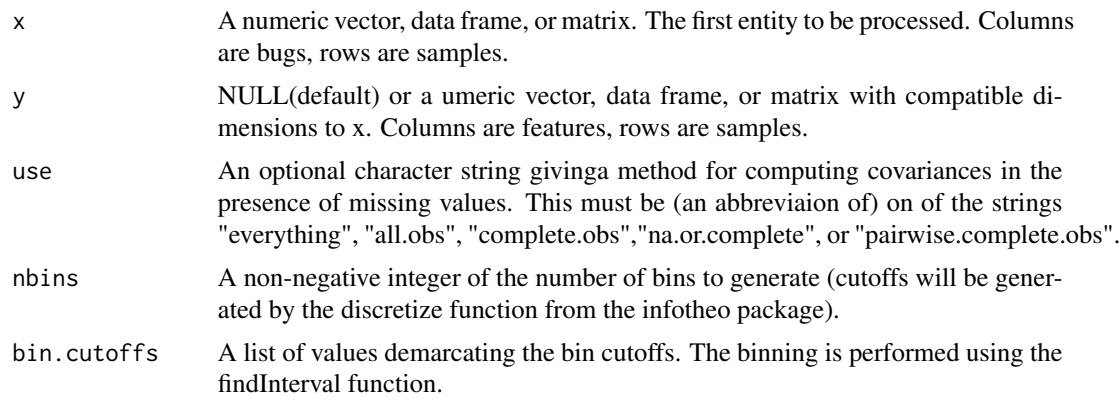

#### Value

Matrix or vector of normalized scores.

#### Author(s)

Craig Bielski<craig.bielski@gmail.com>

#### References

Emma Schwager and Colleagues. Detecting statistically significant associtations between sparse and high dimensional compositioanl data. In Progress.

#### Examples

```
data <- matrix(rlnorm(40,meanlog=0,sdlog=1),nrow=10)
data.rowsum <- apply(data,1,sum)
data.norm <- data/data.rowsum
testdata <- data.norm
dimnames(testdata) <- list(paste("Sample",seq(1,10)),paste("Feature",seq(1,4)))
nc.score.results <- nc.score( x=testdata )
nc.score.results.bins <- nc.score( x=testdata )
nc.score.results.bin.cutoffs <- nc.score( x=testdata )
nc.score.results
nc.score.results.bins
nc.score.results.bin.cutoffs
```
# <span id="page-8-0"></span>Index

ccrepe, [3](#page-2-0) ccrepe-package, [2](#page-1-0) ccrepeSampleTestFunction, [6](#page-5-0)

nc.score, [7](#page-6-0)